#### Sistemi Operativi Modulo I

Primo canale (A-L) e Teledidattica A.A. 2018/2019 Corso di Laurea in Informatica

La Gestione della Memoria

Igor Melatti

Sapienza Università di Roma Dipartimento di Informatica

イロト イ部 トイ君 トイ君 トー

 $2990$ 

Þ

### Roadmap

- Gestione della memoria: requisiti di base
- Partizionamento della memoria
- Paginazione e segmentazione
- Memoria virtuale: hardware e strutture di controllo

イロト イ部 トイミト イミト

 $299$ 

B

- Memoria virtuale e sistema operativo
- Gestione della memoria in Linux

# Perché Gestire la Memoria (nel SO)

- La memoria è oggi a basso costo, e con trend in diminuzione
- **Tuttavia, ciò è più che bilanciato dal fatto che le moderne** applicazioni richiedono sempre maggiore memoria
- Gestire la memoria include lo swap di blocchi di dati dalla memoria secondaria
- $\bullet$  Questa gestione di I/O è ovviamente più lenta del processore
	- il SO deve pianificare lo swap in modo intelligente, così da massimizzare l'efficienza del processore

 $2990$ 

• Occorre gestire la memoria affinché ci siano sempre un numero ragionevole di processi pronti all'esecuzione, così da non lasciare inoperoso il processore

### Requisiti per la Gestione della Memoria

- **•** Rilocazione
	- importante che ci sia aiuto hardware
- **•** Protezione
	- importante che ci sia aiuto hardware
- **Condivisione**
- Organizzazione logica
- Organizzazione fisica

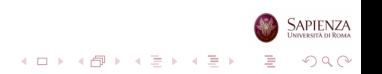

# Requisiti: Rilocazione

- Il programmatore non sa e non deve sapere in quale zona della memoria il programma verrà caricato
	- potrebbe essere swappato su disco, e al ritorno in memoria principale potrebbe essere in un'altra posizione
	- potrebbe anche non essere contiguo, oppure con alcune pagine in RAM e altre su disco
	- in questo contesto, per "programmatore" si intende o chi usa l'assembler o il compilatore

 $\mathbf{E} = \mathbf{A} \oplus \mathbf{A} + \mathbf{A} \oplus \mathbf{A} + \mathbf{A} \oplus \mathbf{A} + \mathbf{A} \oplus \mathbf{A}$ 

 $2990$ 

- I riferimenti alla memoria devono essere tradotti nell'indirizzo fisico "vero"
	- preprocessing o run-time
	- se run-time, occorre supporto hardware

### Rilocazione: gli Indirizzi nei Programmi

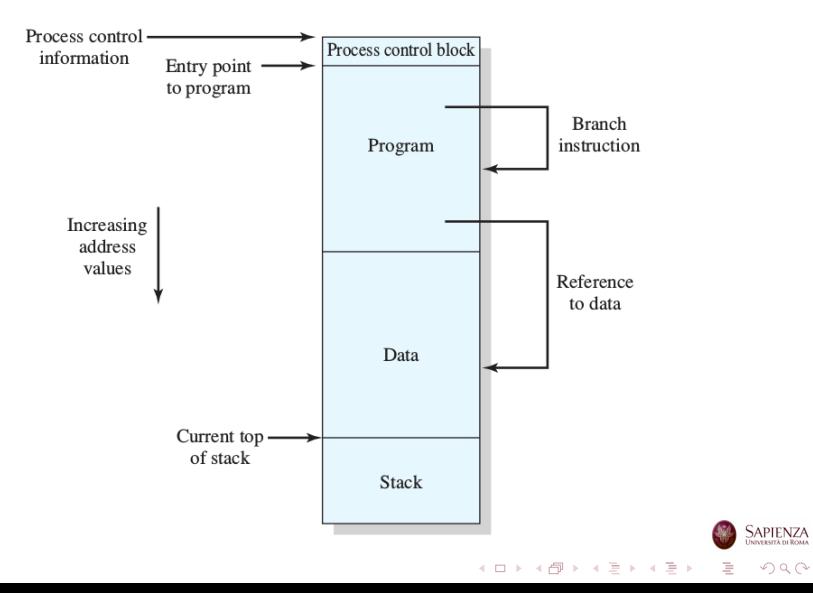

### Rilocazione: gli Indirizzi nei Programmi

- Generazione di codice eseguibile: il linker (collegatore) mette tutto insieme, tranne le librerie dinamiche
	- · il risultato è un *load module*, perché può essere trattato dal loader (caricatore, sott. in memoria principale)

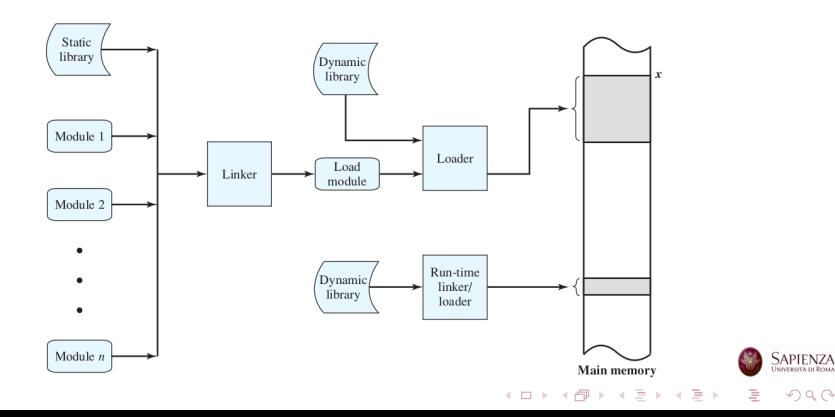

# Rilocazione: gli Indirizzi nei Programmi

#### Nota bene: b prevede la sostituzione degli indirizzi nel programma;  $c$  (e d) invece è a run-time

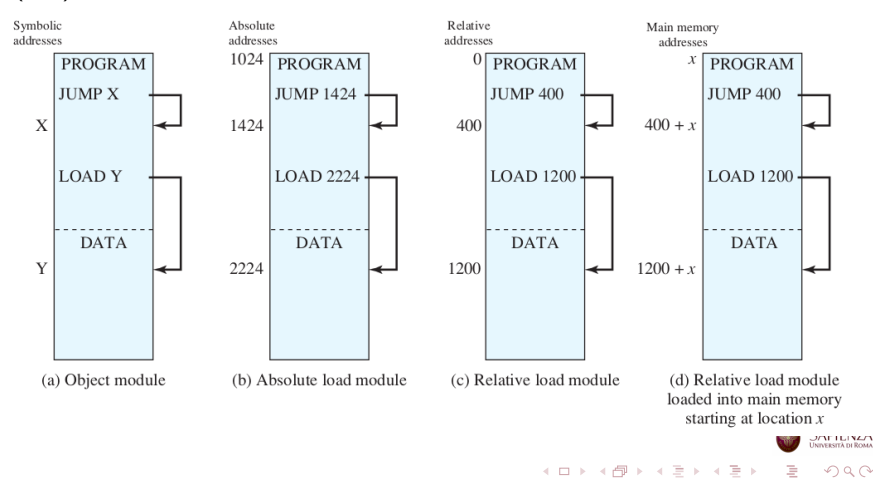

# Rilocazione

- Vecchissima soluzione (CTSS): gli indirizzi assoluti vengono determinati nel momento in cui il programma viene caricato (nuovamente o per la prima volta) in memoria
	- · si può fare senza hardware dedicato
	- · nel CTSS, reso ancora più facile: 1 programma per volta, sempre a partire dall'indirizzo 5000; si può fare (b)
- Soluzione più recente: gli indirizzi assoluti vengono determinati nel momento in cui si fa un riferimento alla memoria
	- serve hardware dedicato
- Come detto, un programma potrebbe essere messo in diverse partizioni, a causa di swapping e compattazione

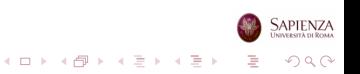

# Indirizzi

Logici: il riferimento in memoria è indipendente dall'attuale posizionamento del programma in memoria Relativi: il riferimento è espresso come uno spiazzamento rispetto ad un qualche punto noto caso particolare degli indirizzi logici Fisici o Assoluti: il riferimento effettivo alla memoria

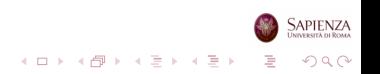

### Rilocazione a Run-Time senza Hardware Speciale

- Ogni volta che un processo viene riportato in memoria, potrebbe essere in un posto diverso
- Nel frattempo, potrebbero essere arrivati altri processi e prenderne il posto
- Quindi, ad ogni ricaricamento in RAM, occorre ispezionare tutto il codice sorgente del processo
- Sostituendo man mano tutti i riferimenti agli indirizzi (soluzione c e d)
- Troppo overhead: i costruttori di hardware decidono di aiutare il SO
	- diventa proprio impossibile con la memoria virtuale: ci torneremo

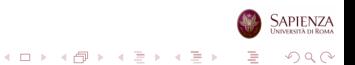

### Rilocazione a Run-Time con Hardware Speciale

Nota bene: questa soluzione non tiene conto della memoria virtuale con paginazione

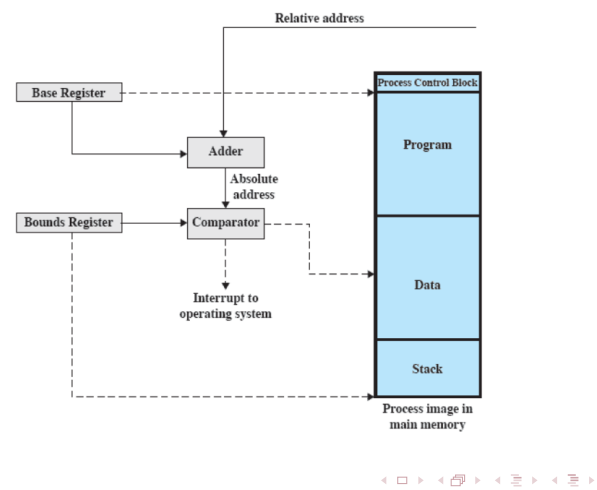

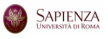

 $QQ$ 

# Registri Usati per la Rilocazione

- Base register (registro base)
	- indirizzo di partenza del processo
- Bounds register (registro limite)
	- indirizzo di fine del processo
- I valori per questi registri vengono settati nel momento in cui il processo viene posizionato in memoria
	- mantenuti nel PCB del processo
	- fa parte del passo 6 per il process switch (vedere slides sui processi)
	- non vanno semplicemente ripristinati: occorre proprio modificarli

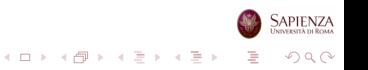

• Il valore del registro base viene aggiunto al valore dell'indirizzo relativo per ottenere l'indirizzo assoluto

 $A \equiv \mathbf{1} + \mathbf{1} \oplus \mathbf{1} + \mathbf{1} \oplus \mathbf{1} + \mathbf{1} \oplus \mathbf{1} + \cdots \oplus \mathbf{1}$ 

 $2990$ 

- Il risultato è confrontato con il registro limite
- Se va oltre, viene generato un interrupt per il sistema operativo
	- simile al segmentation fault...

• I processi non devono poter accedere a locazioni di memoria di un altro processo, a meno che non siano autorizzati

 $\mathcal{A} \equiv \mathcal{F} \times \mathcal{A} \Rightarrow \mathcal{F} \times \mathcal{A} \Rightarrow \mathcal{F} \times \mathcal{A} \Rightarrow \mathcal{F} \times \mathcal{A} \Rightarrow \mathcal{F} \times \mathcal{A} \Rightarrow \mathcal{F} \times \mathcal{A} \Rightarrow \mathcal{F} \times \mathcal{A} \Rightarrow \mathcal{F} \times \mathcal{A} \Rightarrow \mathcal{F} \times \mathcal{A} \Rightarrow \mathcal{F} \times \mathcal{A} \Rightarrow \mathcal{F} \times \mathcal{A} \Rightarrow \mathcal{F} \times \mathcal{A} \Rightarrow \mathcal{F} \times \mathcal{A} \Rightarrow \mathcal{$ 

 $2990$ 

B

- A causa della rilocazione, non si può fare a tempo di compilazione
- Quindi, bisogna farlo a tempo di esecuzione
- E pertanto, serve aiuto hardware

# Requisiti: Condivisione

- Deve essere possibile permettere a più processi di accedere alla stessa zona di memoria
	- o ovviamente, solo se è effettivamente utile allo scopo perseguito dai processi
- Caso tipico: più processi vengono creati eseguendo più volte lo stesso sorgente
	- fintantoché questi processi restano in esecuzione,  $\hat{e}$  più efficiente che condividano il codice sorgente, visto che `e lo stesso
- Ci sono anche casi in cui processi diversi vengono esplicitamente programmati per accedere a sezioni di memoria comuni

 $2990$ 

usando chiamate di sistema...

- A livello hardware, la memoria è organizzata in modo lineare
	- sia RAM che disco
- A livello software, i programmi sono scritti in moduli
	- i moduli possono essere scritti e compilati separatamente
	- a ciascun modulo possono essere dati diversi permessi (sola lettura, sola esecuzione)

 $\mathcal{A} \equiv \mathcal{F} \times \mathcal{A} \Rightarrow \mathcal{F} \times \mathcal{A} \Rightarrow \mathcal{F} \times \mathcal{A} \Rightarrow \mathcal{F} \times \mathcal{A} \Rightarrow \mathcal{F} \times \mathcal{A} \Rightarrow \mathcal{F} \times \mathcal{A} \Rightarrow \mathcal{F} \times \mathcal{A} \Rightarrow \mathcal{F} \times \mathcal{A} \Rightarrow \mathcal{F} \times \mathcal{A} \Rightarrow \mathcal{F} \times \mathcal{A} \Rightarrow \mathcal{F} \times \mathcal{A} \Rightarrow \mathcal{F} \times \mathcal{A} \Rightarrow \mathcal{F} \times \mathcal{A} \Rightarrow \mathcal{$ 

 $299$ 

- i moduli possono essere convidisi tra i processi
- Il SO deve offrire tali caratteristiche
	- spesso tramite segmentazione

# Requisiti: Organizzazione Fisica

- Gestione del flusso tra RAM (piccola, veloce e volatile) e memoria secondaria (grande, lenta e permanente)
- Non può essere lasciata al programmatore:
	- la memoria potrebbe non essere sufficiente a contenere il programma ed i suoi dati
		- la tecnica dell'overlaying (sovrapposizione) permette a più moduli di essere posizionati nella stessa zona di memoria (in tempi diversi...), ma è difficile da programmare

 $2990$ 

- il programmatore non sa quanta memoria avrà a disposizione
- Ci deve pensare il SO

### Roadmap

- Gestione della memoria: requisiti di base
- Partizionamento della memoria
- Paginazione e segmentazione
- Memoria virtuale: hardware e strutture di controllo

イロト イ部 トイミト イミト

 $299$ 

B

- Memoria virtuale e sistema operativo
- Gestione della memoria in Linux

### Partizionamento

- Uno dei primi metodi per la gestione della memoria
	- antecendente all'introduzione della memoria virutale
	- non più molto usata
- Comunque utile per capire la memoria virtuale
	- la memoria virtuale `e l'evoluzione moderna delle tecniche di partizionamento

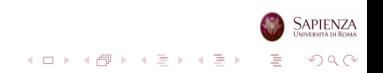

- Partizionamento fisso
- Partizionamento dinamico
- **•** Paginazione semplice
- Segmentazione semplice
- Paginazione con memoria virtuale
- Segmentazione con memoria virtuale

イロト イ部 トイをトイをトー

 $299$ 

# Partizionamento Fisso Uniforme

- Partizioni di ugual lunghezza
	- se un processo ha una dimensione minore o uguale della misura di una partizione, allora può essere caricato in una partizione libera
- Il sistema operativo può fare togliere un processo da una partizione
	- ad esempio, se nessuno dei processi attualmente in memoria è in stato ready

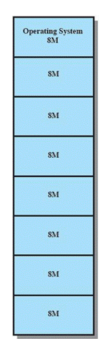

 $4$  ロ )  $4$   $\overline{B}$  )  $4$   $\overline{B}$  )  $4$   $\overline{B}$  )  $4$ 

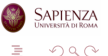

- Un programma potrebbe non entrare in una partizione
	- sta(va) al programmatore dividere il suo programma in overlays
- Uso inefficiente della memoria
	- o ogni programma, anche il più piccolo, occupa un'intera partizione
	- $\bullet \rightarrow$  frammentazione interna

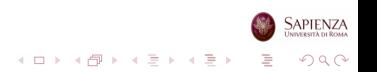

### Partizioni Fisso Variabile

- Mitiga entrambi i problemi
	- ma non li risolve
- Nella figura, programmi più piccoli di 16M possono essere gestiti senza overlay
- Per quelli più piccoli, ci sono le partizioni più piccole
- $\bullet$   $\dot{E}$  sempre partizionamento fisso: le partizioni sono quelle decise all'inizio e non cambiano più

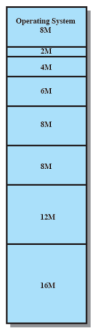

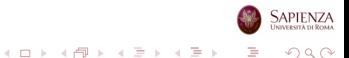

- Partizioni di ugual lunghezza
	- algoritmo banale, non c'è scelta
- Partizioni di diversa lunghezza
	- un processo va nella partizione più piccola che può contenerlo
	- · questo minimizza la quantità di spazio sprecato
	- una coda per ogni partizione, oppure una per tutte

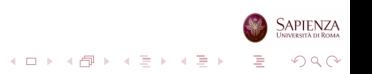

### Partizionamento Fisso e Code

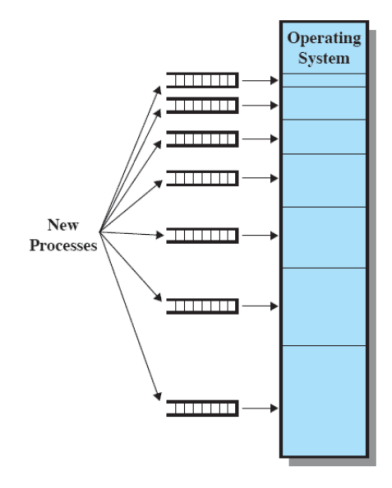

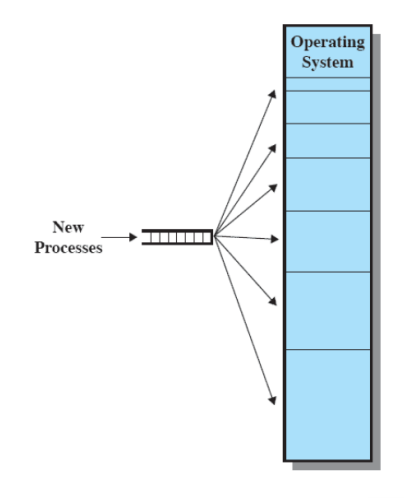

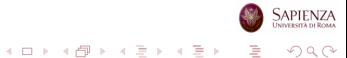

### Partizionamento Fisso: Problemi Irrisolti

- C'è un numero massimo di processi in memoria principale
	- corrispondente al numero di partizioni deciso inizialmente
- $\bullet$  Se ci sono molti processi piccoli, la memoria verrà usata in modo inefficiente
	- sia con le partizioni di lunghezza uguale che con quelle variabili

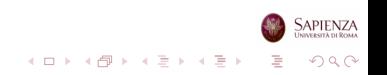

- · Le partizioni variano sia in misura che in quantità
- · Per ciascun processo viene allocata esattamente la quantità di memoria che serve

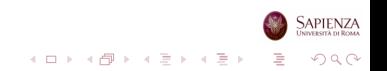

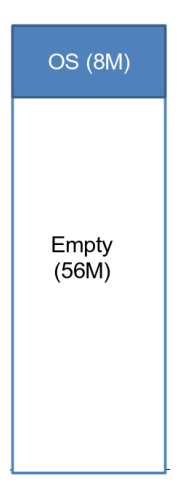

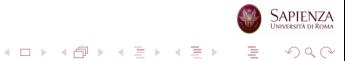

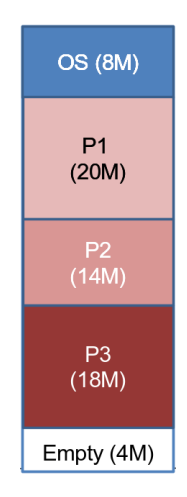

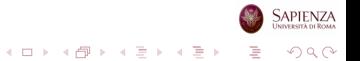

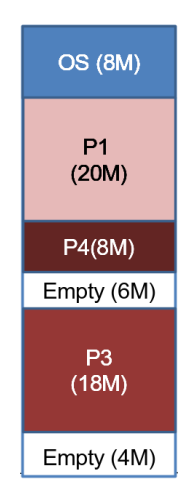

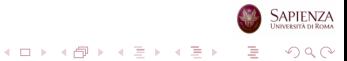

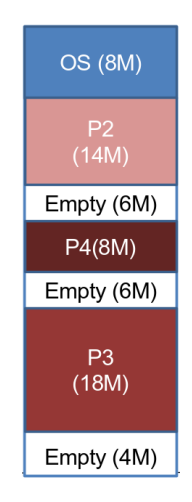

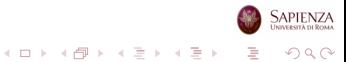

- Frammentazione esterna: la memoria che non è usata per nessun processo viene frammentata
- Si può risolvere con la *compattazione* 
	- il SO sposta i processi di modo che siano contigui

イロト イ部 トイミト イミト

 $2990$ 

B

· però ha un elevato overhead

- Il SO deve decidere a quale blocco libero assegnare un processo
- Algoritmo best-fit (il migliore tra quelli adatti)
	- sceglie il blocco la cui misura è la più vicina (in eccesso) a quella del processo da posizionare
	- nonostante l'apparenza ragionevole, è quello con risultati peggiori

 $2990$ 

- lascia dei frammenti molto piccoli
- costringe a fare spesso la compattazione
- Algoritmo first-fit (il primo tra quelli adatti)
	- scorre la memoria dall'inizio; il primo blocco con abbastanza memoria viene subito scelto
	- molto veloce
	- tende a riempire solo la prima parte della memoria
- $\bullet$  A conti fatti, è(ra) il migliore

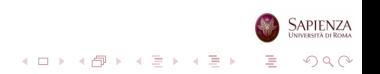

- Algoritmo next-fit (il prossimo tra quelli adatti)
	- · come il first-fit, ma anziché partire ogni volta dall'inizio, parte dall'ultima posizione assegnata ad un processo
	- assegna più spesso il blocco alla fine della memoria, che `e quello pi`u grosso
	- il blocco più grande viene spezzato in blocchi più piccoli
	- occorre usare la compattazione per riottenere un blocco grande alla fine della memoria

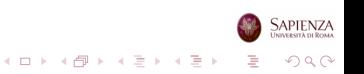
#### Allocazione: Esempio

La memoria prima e dopo l'allocazione di un blocco da 16M

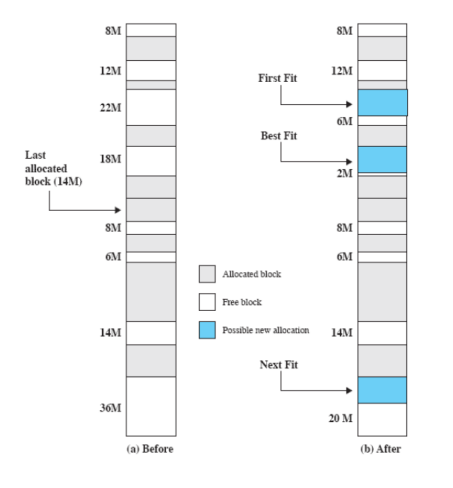

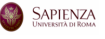

イロン イ部ン イミン イミン  $299$ Þ

# Buddy System (Sistema del Compagno)

- Compromesso tra partizionamento fisso e dinamico
- $\bullet$  Sia 2<sup>U</sup> la dimensione dello user space ed s la dimensione di un processo da mettere in RAM
- Si dimezza lo spazio fino a trovare un  $X$  t.c.  $2^{X-1} < s \leq 2^X$ , con  $L \leq X \leq U$ 
	- una delle 2 porzioni è usata per il processo
	- L serve per dare un lower bound: non si potranno creare partizioni troppo piccole
- Ovviamente, occorre tener presente le porzioni già occupate
- Quando un processo finisce, se il buddy è libero si può fare una fusione

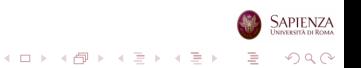

## Esempio di Buddy System

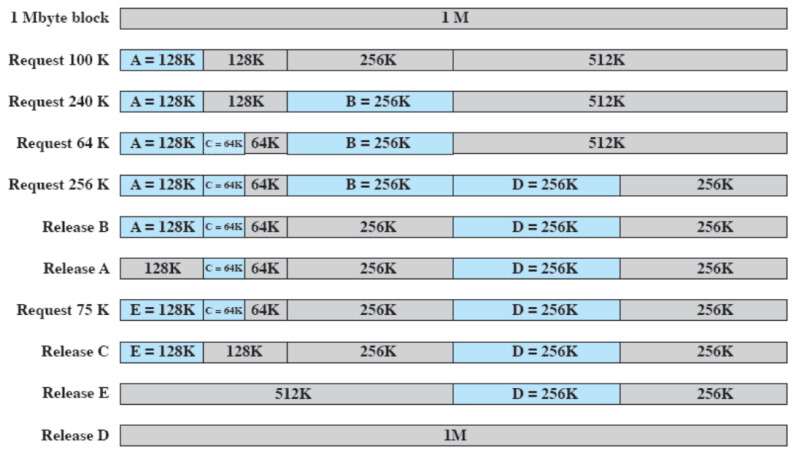

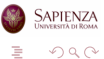

 $4$  ロ )  $4$  何 )  $4$  ヨ )  $4$  ヨ )

# Esempio di Buddy System: Rappresentazione ad Albero

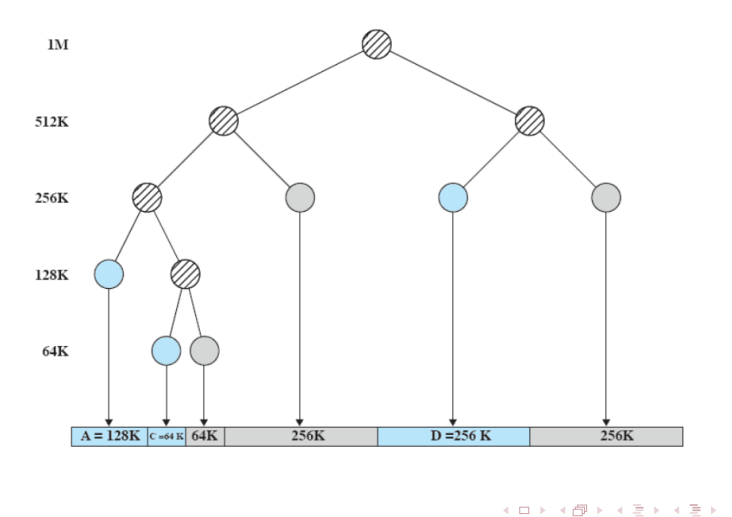

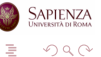

# Roadmap

- Gestione della memoria: requisiti di base
- Partizionamento della memoria
- Paginazione e segmentazione
- Memoria virtuale: hardware e strutture di controllo

イロト イ部 トイミト イミト

 $2990$ 

B

- Memoria virtuale e sistema operativo
- Gestione della memoria in Linux

# Paginazione (Semplice)

- Non usata, ma importante per introdurre la memoria virtuale
- La memoria viene partizionata in pezzi di grandezza uguale e piccola
- Lo stesso trattamento viene riservato ai processi
- I pezzi di processi (in generale, in memoria ausiliaria) sono chiamati pagine
- **I pezzi di memoria sono chiamati frame**
- Ogni pagina, per essere usata, dev'essere collocata in un frame
	- pagine contigue possono essere messe in frame distanti
	- in generale, una pagina può essere messa in un qualunque frame
	- ovviamente, una pagina ed un frame hanno la stessa dimensione

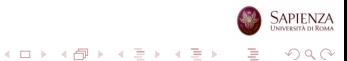

# Paginazione

- I SO che la adottano mantengono una tabella delle pagine per ogni processo
- Per ogni pagina del processo, questa tabella dice in quale frame effettivo si trova
- **·** Un indirizzo di memoria può essere visto come un numero di pagina e uno spiazzamento al suo interno
	- realizza anche la rilocazione, aggiornando lo schema con il solo base register
- Quando c'è un process switch, la tabella delle pagine del nuovo processo deve essere ricaricata

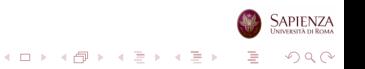

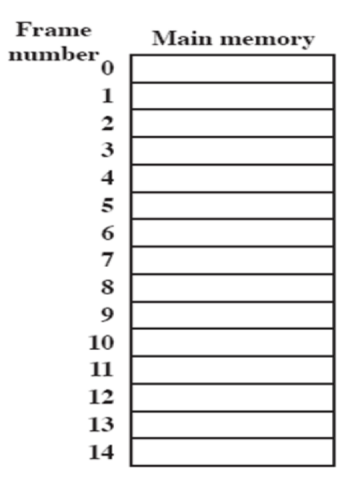

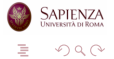

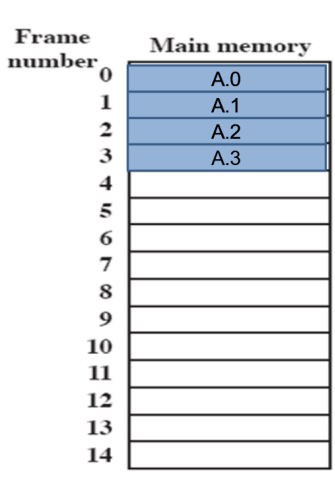

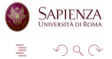

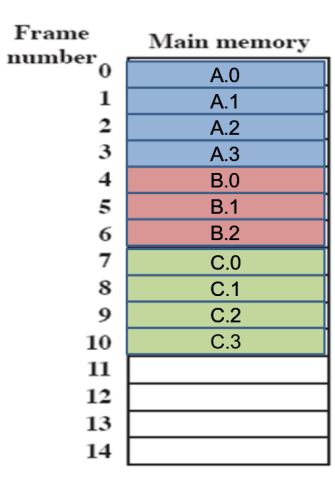

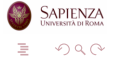

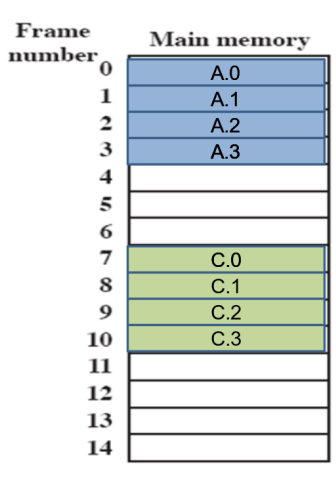

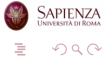

 $($  ロ )  $($  (  $\beta$  )  $($   $\lambda$  (  $\geq$  )  $($   $\lambda$  (  $\geq$   $)$ 

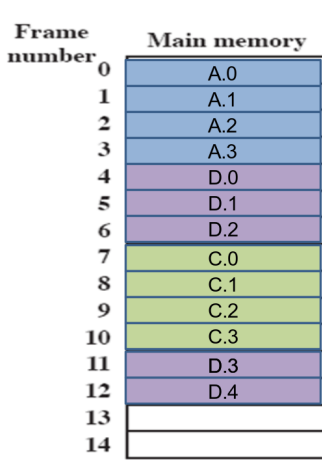

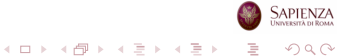

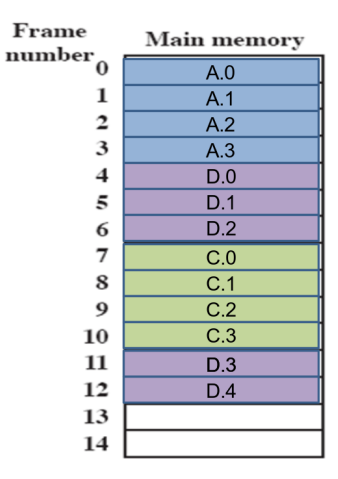

Notare che, con il partizionamento dinamico, non sarebbe stato possibile caricare D in memoria

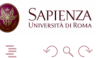

Ē,

#### Tabelle delle pagine risultanti

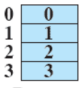

Process A page table

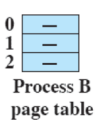

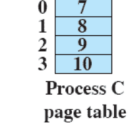

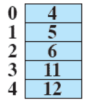

Process D page table

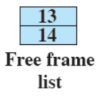

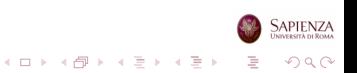

# Segmentazione (Semplice)

- Un programma può essere diviso in segmenti
	- i segmenti hanno una lunghezza variabile e un limite massimo alla dimensione
- Un indirizzo di memoria è un numero di segmento e uno spiazzamento al suo interno
- Simile al partizionamento dinamico
	- ma con una differenza fondamentale: il programmatore (o il compilatore) devono gestire esplicitamente la segmentazione
	- · dicendo quanti segmenti ci sono e qual è la loro dimensione
	- a metterli effettivamente in RAM e a risolvere gli indirizzi ci pensa il SO

 $2990$ 

• sempre con aiuto hardware

# Indirizzi Logici

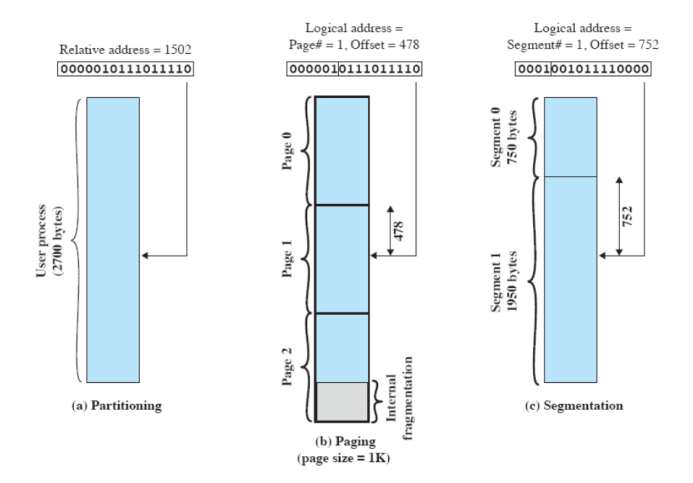

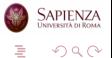

## Paginazione

Per ogni processo, il numero di pagine è al più il numero di frames (non sarà più vero con la memoria virtuale)

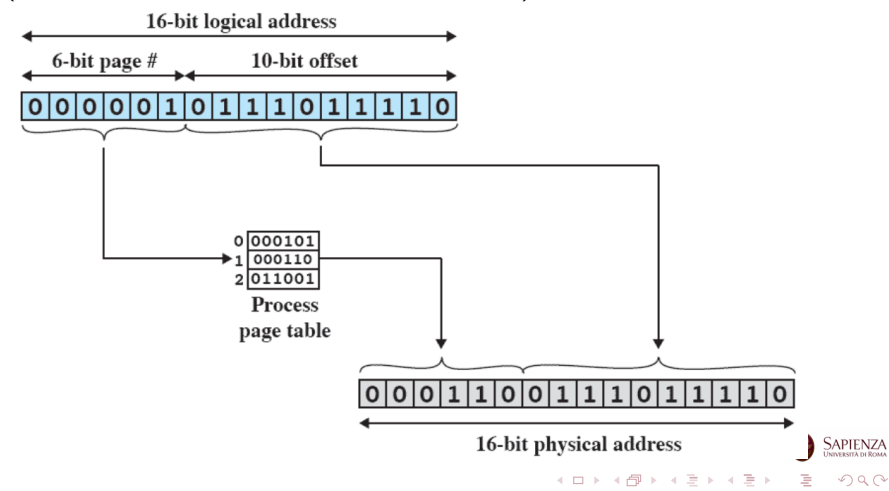

## **Segmentazione**

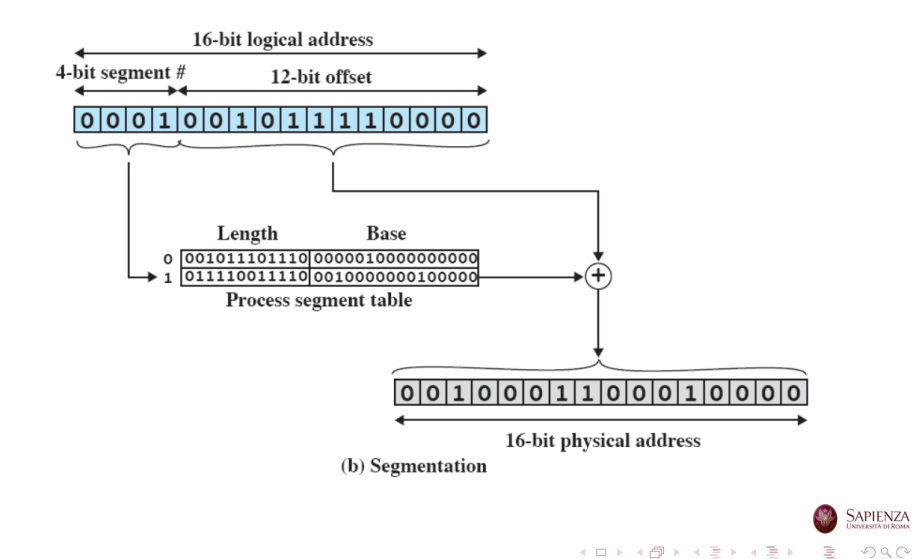

# Roadmap

- Gestione della memoria: requisiti di base
- Partizionamento della memoria
- Paginazione e segmentazione
- Memoria virtuale: hardware e strutture di controllo

イロト イ部 トイミト イミト

 $2990$ 

B

- Memoria virtuale e sistema operativo
- Gestione della memoria in Linux

Memoria virtuale: schema di allocazione di memoria, in cui la memoria secondaria può essere usata come se fosse principale

- gli indirizzi usati nei programmi e quelli usati dal sistema sono diversi
- $\bullet$  c'è una fase di traduzione automatica dai primi nei secondi
- · la dimensione della memoria virtuale è limitata dallo schema di indirizzamento, oltre che ovviamente dalla dimensione della memoria secondaria
- la dimensione della memoria principale, invece, non influisce sulla dimensione della memoria virtuale

**KORKARA KERKER DAGA** 

Indirizzo virtuale: l'indirizzo associato ad una locazione della memoria virtuale

- fa sì che si possa accedere a tale locazione come se fosse parte della memoria principale
- Spazio degli indirizzi virtuali: la quantità di memoria virtuale assegnata ad un processo
- Spazio degli indirizzi: la quantità di memoria assegnata ad un processo

Indirizzo reale: indirizzo di una locazione di memoria principale

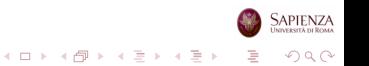

# Gestione della Memoria: Concetti Fondamentali

- I riferimenti alla memoria avvengono tramite indirizzi logici
	- tradotti in indirizzi fisici a tempo di esecuzione
	- questo perché un processo potrebbe essere spostato più volte dalla memoria principale alla secondaria e viceversa durante la sua esecuzione, ogni volta occupando zone di memoria diverse
- Un processo può essere spezzato in più parti, che non necessariamente occuperanno una zona contigua di memoria principale

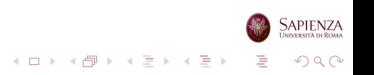

# L'Idea Geniale

- Se tutte le caratteristiche appena elencate sono vere, allora non occorre che tutte le pagine (o tutti i segmenti) di un processo siano in memoria principale, per far sì che al processo venga concesso il processore
- L'unica cosa che serve è che la prossima istruzione e i dati di cui ha bisogno siano in memoria principale

 $\mathcal{A} \equiv \mathcal{F} \times \mathcal{A} \Rightarrow \mathcal{F} \times \mathcal{A} \Rightarrow \mathcal{F} \times \mathcal{A} \Rightarrow \mathcal{F} \times \mathcal{A} \Rightarrow \mathcal{F} \times \mathcal{A} \Rightarrow \mathcal{F} \times \mathcal{A} \Rightarrow \mathcal{F} \times \mathcal{A} \Rightarrow \mathcal{F} \times \mathcal{A} \Rightarrow \mathcal{F} \times \mathcal{A} \Rightarrow \mathcal{F} \times \mathcal{A} \Rightarrow \mathcal{F} \times \mathcal{A} \Rightarrow \mathcal{F} \times \mathcal{A} \Rightarrow \mathcal{F} \times \mathcal{A} \Rightarrow \mathcal{$ 

 $299$ 

- Il SO porta in memoria principale alcuni pezzi (pagine) del programma
- Viene chiamato resident set (insieme residente) l'insieme dei pezzi del programma che si trovano in memoria principale
- Viene generato un interrupt quando al processo serve un indirizzo che non si trova in memoria principale (page fault)
- E una richiesta di I/O a tutti gli effetti: il SO mette il ` processo in modalità blocked

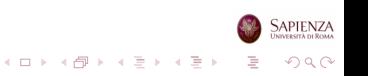

- Il pezzo di processo che contiene l'indirizzo logico viene portato in memoria principale
- A tal proposito il SO effettua una richiesta di lettura su disco  $(1/O)$
- Quindi, fintantoché questa operazione non viene completata, un altro processo va in esecuzione

 $2990$ 

- E quando l'operazione viene completata, un interrupt farà sì che il processo torni ready
	- non necessariamente in esecuzione...

## **Conseguenze**

- Svariati processi possono essere in memoria principale
	- non (necessariamente) per intero: solo alcune parti di ciascun processo
	- sicuramente di più che con paginazione o segmentazione semplici
- Questo vuol dire che è molto probabile che ci sia sempre almeno un processo ready
	- il processore è usato al meglio, senza diventare idle
- Un processo potrebbe anche richiedere più dell'intera memoria principale

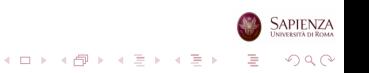

## Linux: Come un Processo Vede la Memoria

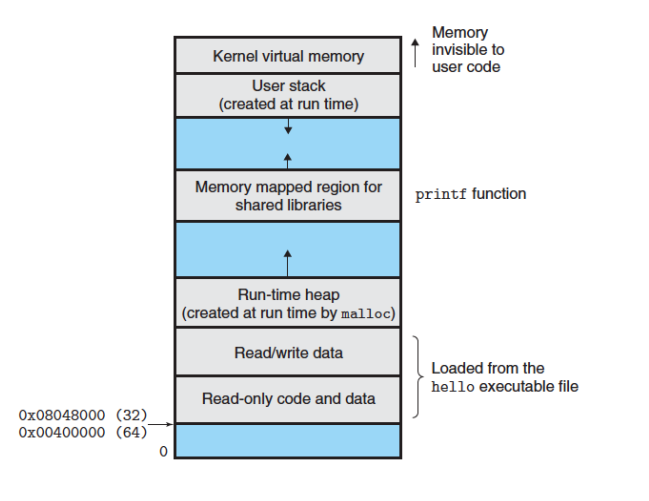

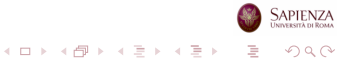

- Memoria reale: quella principale (la RAM)
- Memoria virtuale: quella secondaria (su disco)
	- permette di avere una multiprogrammazione elevata
	- libera il programmatore dai vincoli della memoria (principale)

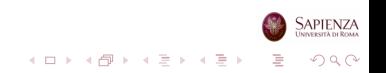

# Thrashing

- Letteralmente: bastonatura o sconfitta
- Il SO impiega la maggior parte del suo tempo a swappare pezzi di processi, anziché ad eseguire istruzioni
- Altrimenti detto, quasi ogni richiesta di pagina dà luogo ad un page fault
- Per evitarlo, il SO cerca di indovinare quali pezzi di processo saranno usati con minore o maggiore probabilità nel futuro prossimo
	- o ovvero, nella prossima istruzione da eseguire...
- Questo tentativo di divinazione avviene sulla base della storia recente

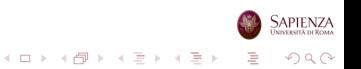

- I riferimenti che un processo fa tendono ad essere vicini
	- sia che si tratti di dati che di istruzioni
- Quindi solo pochi pezzi di processo saranno necessari di volta in volta
- Quindi si può prevedere abbastanza bene quali pezzi di processo saranno necessari nel prossimo futuro
- $\bullet$  Concludendo, la memoria virtuale può funzionare (e funziona) bene

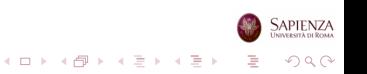

## Pagine e Località: Esempio

Di volta in volta, i riferimenti sono confinati ad un sottoinsieme delle pagine

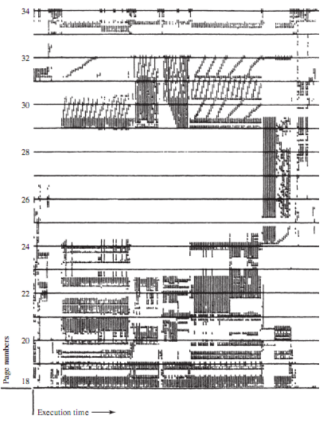

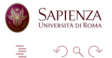

イロトメ部 トメミトメミト

# Memoria Virtuale: Supporto Richiesto

- Paginazione e segmentazione devono essere supportati dall'hardware
	- alcune operazioni sarebbero troppo lunghe se fatte in software dal SO
	- in particolare, la traduzione degli indirizzi è hardware
- Il SO deve essere in grado di muovere pagine e/o segmenti dalla memoria principale alla secondaria

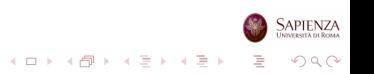

# Paginazione

- Ogni processo ha una sua tabella delle pagine
	- il control block di un processo punta a tale tabella
- Ogni entry di questa tabella contiene:
	- il numero di frame in memoria principale
	- non c'è il numero di pagina: `e direttamente usato per indicizzare la tabella
	- · un bit per indicare se è in memoria principale o no
	- un altro bit per indicare se la pagina `e stata modificata in seguito all'ultima volta che è stata caricata in memoria principale

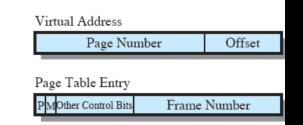

 $4$  ロ )  $4$  何 )  $4$  ミ )  $4$   $\pm$  )

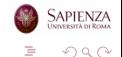

Tipicamente, più pagine che frames, quindi non realistico lo stesso numero di bit

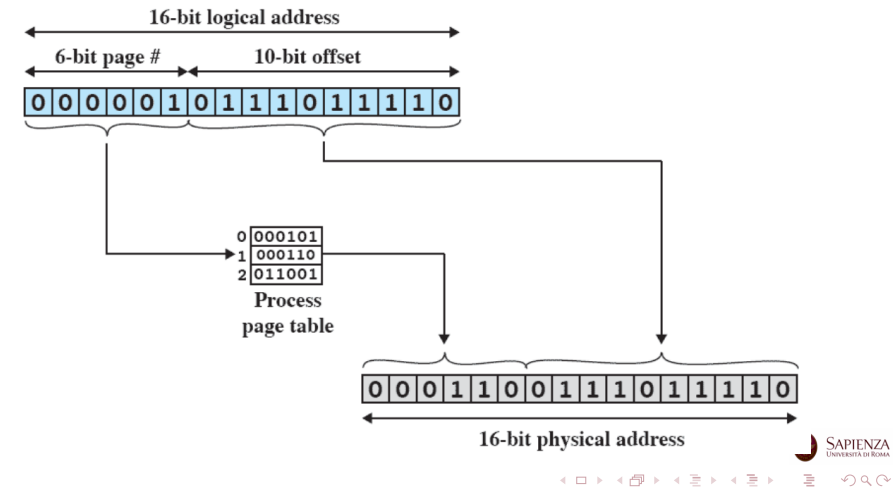

# <span id="page-70-0"></span>Traduzione degli Indirizzi

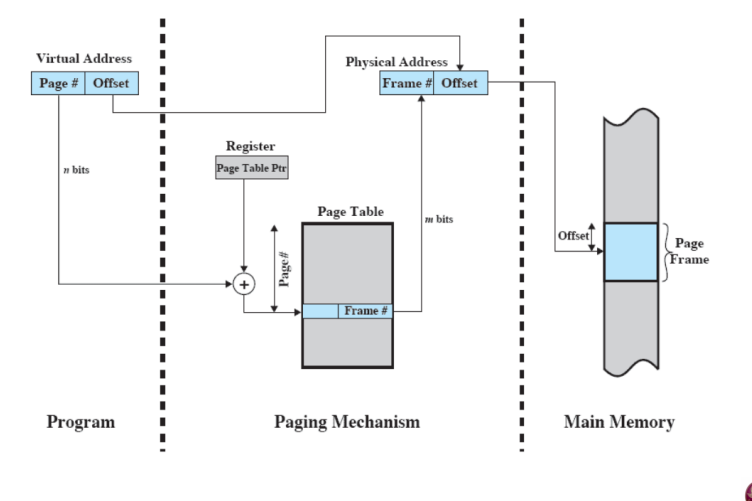

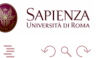

 $\mathcal{A} \subseteq \mathcal{A} \Rightarrow \mathcal{A} \subseteq \mathcal{B} \Rightarrow \mathcal{A} \subseteq \mathcal{B} \Rightarrow \mathcal{A} \subseteq \mathcal{B}.$ 

# Tabelle delle Pagine

- Le tabelle delle pagine potrebbero contenere molti elementi
- Possono essere anch'esse divise in pagine, e possibilmente swappate su disco
- Quando un processo è in esecuzione, viene assicurato che almeno una parte della sua tabella delle pagine sia in memoria principale
- Qualche numero: 8GB di spazio virtuale, 1kB per ogni pagina
	- $\rightarrow \frac{2^{33}}{2^{10}}$  $\frac{2^{33}}{2^{10}} = 2^{23}$  entries per ogni tabella delle pagine
		- ovvero, per ogni processo
		- $\bullet$  quanto occupa una entry? 1 byte di controllo  $+$  log(size RAM in frames)
		- con max 4GB di RAM (architettura a 32-bit) fanno 4 bytes
			- max 32 bit 10 bit  $= 22$  bit per i frame quindi 3 bytes, più il byte di controllo

 $2990$ 

- fanno 4 ·  $2^{23} = 2^{23+2} = 32MB$  di overhead per ogni processo
- con RAM di 1 GB, bastano 20 processi per occupare più di es SAPIENZ metà RAM con sole strutture di overh[ead](#page-70-0)
Ovviamente, il processore deve avere hardware dedicato per i 2 livelli di traduzione (il SO si deve adattare all'hardware)

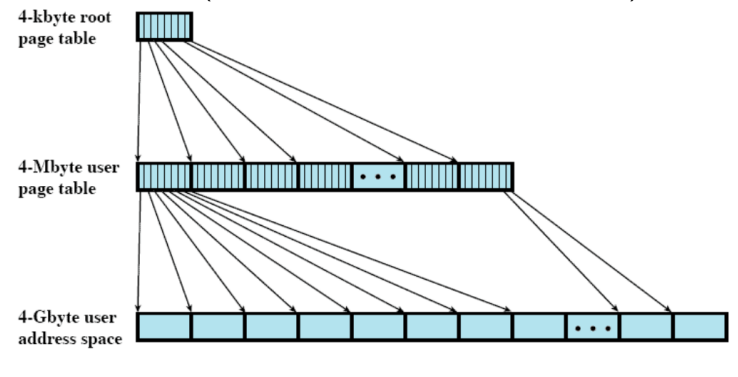

 $4$  ロ )  $4$  何 )  $4$  ヨ )  $4$  ヨ )

 $2Q$ 

#### Tabelle delle Pagine a 2 Livelli

- 8GB di spazio virtuale  $\rightarrow$  33 bits di indirizzo
	- facciamo ad es. 15 bit primo livello (directory), 8 bit di secondo livello, e i rimanenti 10 per l'offset
		- spesso i processori impongono che una page table di secondo livello entri in una pagina (ad es. Pentium)
		- così, effettivamente, essa occupa 2 $^8\cdot 2^2=2^{10}$  bytes
	- per ogni processo, l'overhead è  $2^{23+2} = 32MB$ . più l'occupazione del primo livello:  $2^{15+2} = 128kB$ : sempre all'incirca 32MB
	- $\bullet$  però è più facile paginare la tabella delle pagine: in RAM basta che ci sia il primo livello più una tabella del secondo
	- $\bullet\,$  quindi l'overhead scende a  $2^{15+2}+2^{10+2}=128\mathrm{kB}$
	- con RAM di 1 GB, occorrono 1000 processi per occupare più di metà RAM con sole strutture di overhead
	- sul mio Linux, in questo momento ci sono 338 processi in esecuzione (contando anche quelli non ready) su 8GB di RAM: l'overhead sarebbe del 5 per mille $\equiv$  $2990$

## Tabella a 2 Livelli: Traduzione

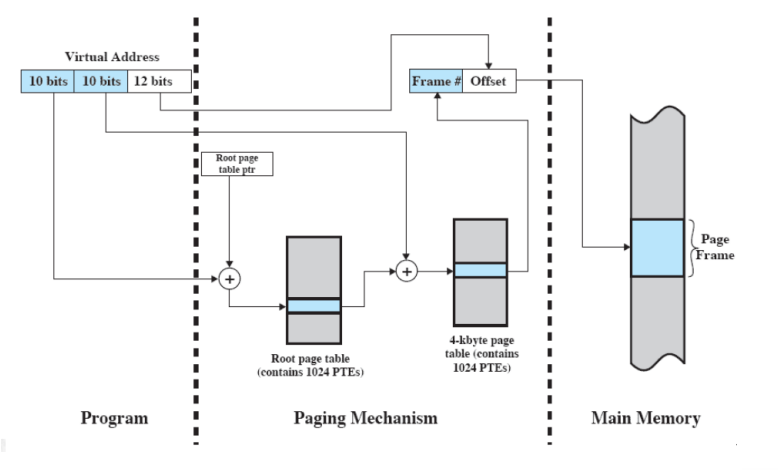

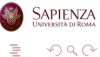

イロン イ部ン イミン イミン

- TLB; letteralmente: memoria temporanea per la traduzione futura
- Ogni riferimento alla memoria virtuale può generare due accessi alla memoria
	- uno per la tabella delle pagine
	- uno per prendere il dato
- Si usa una cache veloce per gli elementi delle tabelle delle pagine
	- è proprio il TLB
	- contiene gli elementi delle tabelle delle pagine che sono stati usati più di recente

 $\mathbf{E} = \mathbf{A} \oplus \mathbf{A} + \mathbf{A} \oplus \mathbf{A} + \mathbf{A} \oplus \mathbf{A} + \mathbf{A} \oplus \mathbf{A}$ 

 $OQ$ 

- Dato un indirizzo virtuale, il processore esamina dapprima il **TLB**
- $\bullet$  Se la pagina è presente (*TLB hit*), si prende il frame number e si ricava l'indirizzo reale
- Altrimenti (TLB miss), si prende la "normale" tabella delle pagine del processo
- Se la pagina risulta in memoria principale a posto, altrimenti si gestisce il page fault come descritto sopra
- Dopodiché, il TLB viene aggiornato includendo la pagina appena acceduta
	- usando un qualche algoritmo di rimpiazzamento se il TLB è già pieno: solitamente LRU

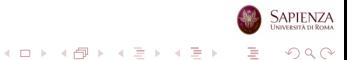

## TLB: Come Funziona

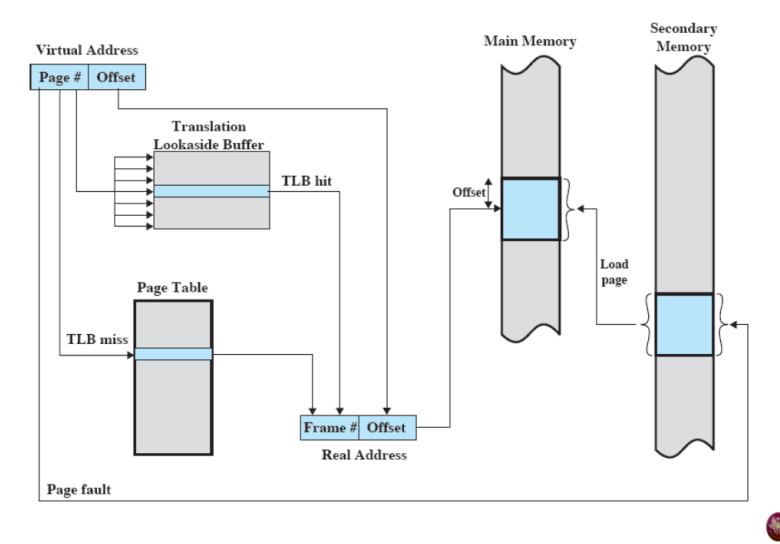

SAPIENZA  $299$ 

È

イロメ イ団メ イミメ イミメー

# TLB: Come Funziona

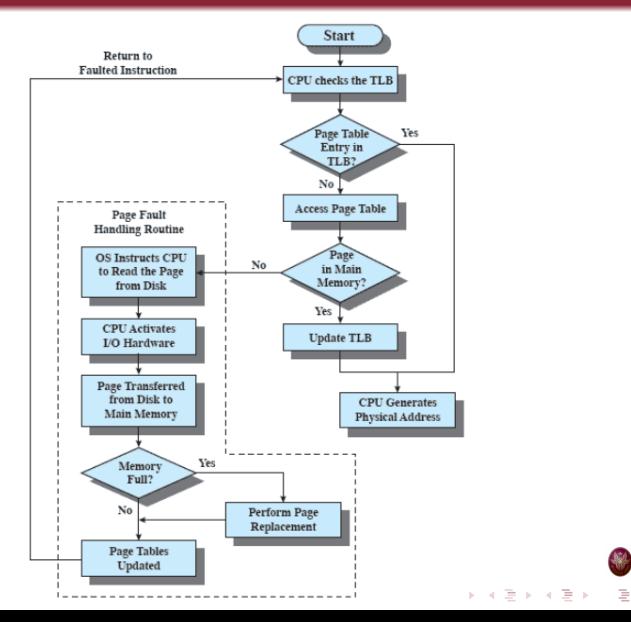

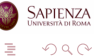

#### Memoria Virtuale e Process Switch

- Il sistema operativo deve poter resettare il TLB
	- è la soluzione peggiore dal punto di vista delle prestazioni
- Per far almeno un po' meglio, alcuni processori permettono:
	- di etichettare con il PID ciascuna entry del TLB (es. Pentium)
	- di invalidare solo alcune parti del TLB (raro, alla fine inefficiente)
- È comunque necessario, anche senza TLB, dire al processore dove è la nuova tabella delle pagine
	- nel caso sia a 2 livelli, basta la page directory
	- gli indirizzi vanno caricati in opportuni registri
	- fa parte del process switch: aggiorna quanto detto per la rilocazione semplice

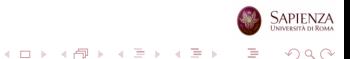

# Mapping Associativo

- **ILTLB** contiene solo *alcuni* elementi tratti dalle tabelle delle pagine, il numero della pagina non può essere usato direttamente come indice per il TLB
	- cosa invece possibile nella tabella delle pagine, che le ha tutte
- Il SO può interrogare più elementi del TLB contemporaneamente per capire se c'è o no un TLB hit
	- c'è supporto hardware per fare ciò
- Altro problema: bisogna fare in modo che il TLB contenga solo pagine in RAM
	- altrimenti, page fault dopo un TLB hit, ma sarebbe impossibile accorgersene
		- non si guarda la tabella delle pagine!
	- tornano qui utili le istruzioni hardware di reset parziale del TLB

KID KAP KID KID KID DA GA

se il SO operativo swappa una pagina, deve anche istruire il TLB di eliminarla

## TLB e Mapping Associativo

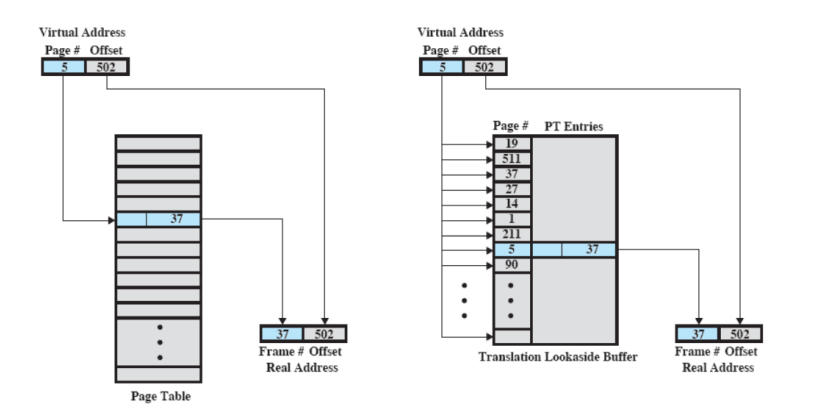

(a) Direct mapping

(b) Associative mapping

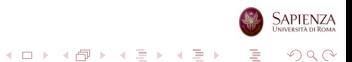

## TLB e Cache

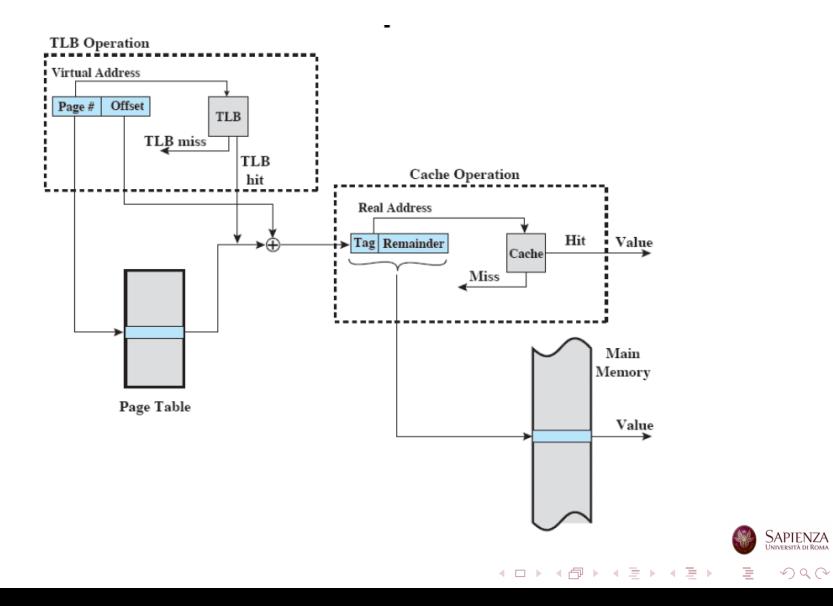

 $299$ 

- Più piccola è una pagina, minore è la frammentazione all'interno delle pagine
- Ma è anche maggiore il numero di pagine per processo
- Il che significa che è più grande la tabella delle pagine (per ogni processo)
- E quindi la maggior parte delle tabelle delle pagine finisce in memoria secondaria
- $\bullet$  La memoria secondaria è ottimizzata per trasferire grossi blocchi di dati, quindi avere le pagine ragionevolmente grandi non sarebbe male

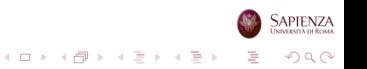

• Più piccola è una pagina, maggiore il numero di pagine che si trovano in memoria principale

 $2990$ 

- E in tutte queste pagine, i riferimenti saranno vicini: in accordo con la località, i page fault saranno pochi
- Con pagine più grandi, tutto questo cade, e i page fault saranno maggiori

#### Page Faults vs. Dimensione Pagine

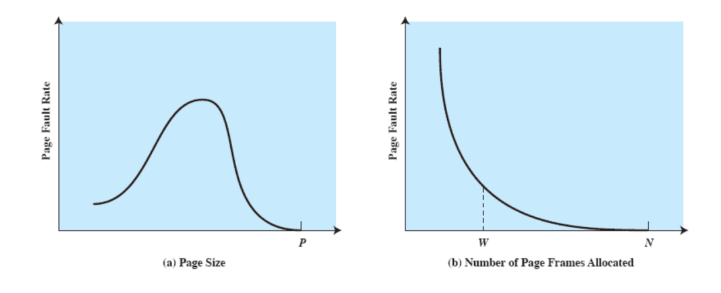

 $P =$  size of entire process  $W =$  working set size  $N =$  total number of pages in process

Con pagine grandi, pochi fault di pagina, ma poca multiprogrammazione!

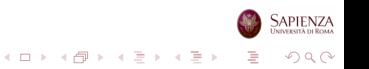

## Dimensione delle Pagine in Alcuni Sistemi

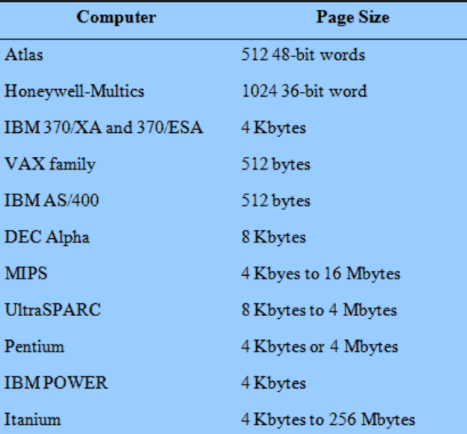

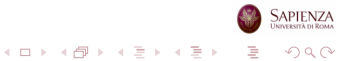

#### Dimensione delle Pagine in Alcuni Sistemi

- Le moderne architetture HW possono supportare diverse dimensioni delle pagine (anche fino ad 1GB)
- Il sistema operativo ne sceglie una: Linux sugli x86 va con 4kB
- Le dimensioni più grandi sono usate in sistemi operativi di architetture grandi: cluster, grandi server, ma anche per i sistemi operativi stessi (kernel mode)

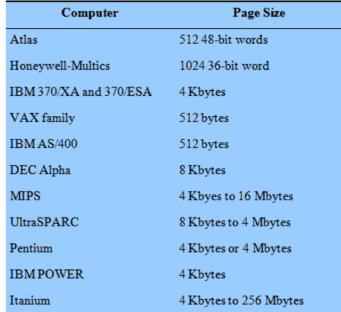

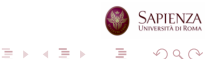

## Roadmap

- Gestione della memoria: requisiti di base
- Partizionamento della memoria
- Paginazione e segmentazione
- Memoria virtuale: hardware e strutture di controllo

イロト イ部 トイミト イミト

 $2990$ 

B

- Memoria virtuale e sistema operativo
- Gestione della memoria in Linux

## **Segmentazione**

- Permette al programmatore di vedere la memoria come un insieme di spazi (segmenti) di indirizzi
- La dimensione degli indirizzi può essere variabile ed anche dinamica
- Semplifica la gestione delle strutture dati che crescono
- Permette di modificare e ricompilare i programmi in modo indipendente
- Permette di condividere dati
- Permette di proteggere dati

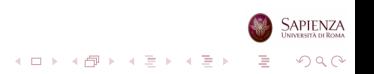

## Segmentazione: Organizzazione

- Ogni processo ha una sua tabella dei segmenti
	- il control block di un processo punta a tale tabella
- Ogni entry di questa tabella contiene:
	- l'indirizzo di partenza (in memoria principale) del segmento
	- la lunghezza del segmento
	- un bit per indicare se il segmento è in memoria principale o no
	- un altro bit per indicare se il segmento `e stato modificato in seguito all'ultima volta che è stato caricato in memoria principale

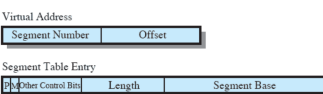

 $299$ 

## Segmentazione: Traduzione degli Indirizzi

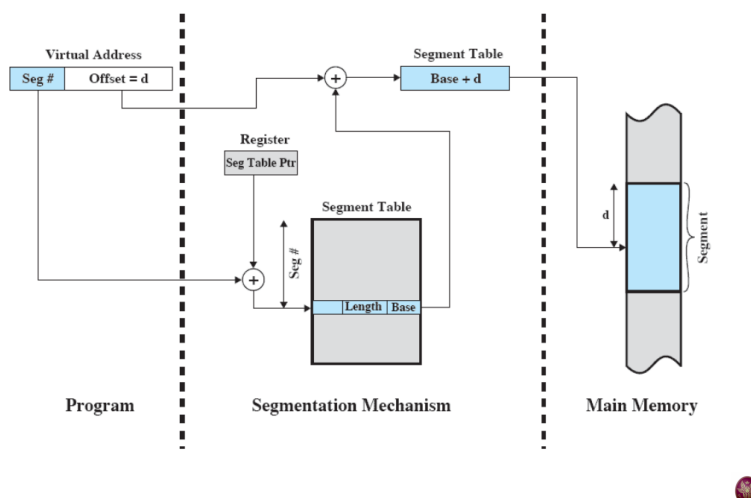

SAPIENZA イロン イ部ン イミン イミン  $299$ ŧ

## Paginazione e Segmentazione

- La paginazione è trasparente al programmatore
	- nel senso che il programmatore non ne è (o non ne deve essere) a conoscenza
	- vale anche per il compilatore
- · La segmentazione è visibile al programmatore
	- o ovviamente, se programma in assembler
	- altrimenti, ci pensa il compilatore ad usare i segmenti

イロト 不優 トイミト イミト

 $\Rightarrow$ 

 $2990$ 

• Ogni segmento viene diviso in più pagine

## Paginazione e Segmentazione

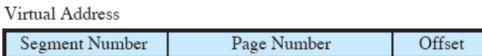

Segment Table Entry

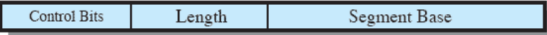

Page Table Entry

PMOther Control Bits Frame Number  $P = present bit$  $M =$ Modified bit

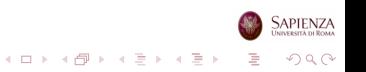

## Paginazione e Segmentazione: Traduzione degli Indirizzi

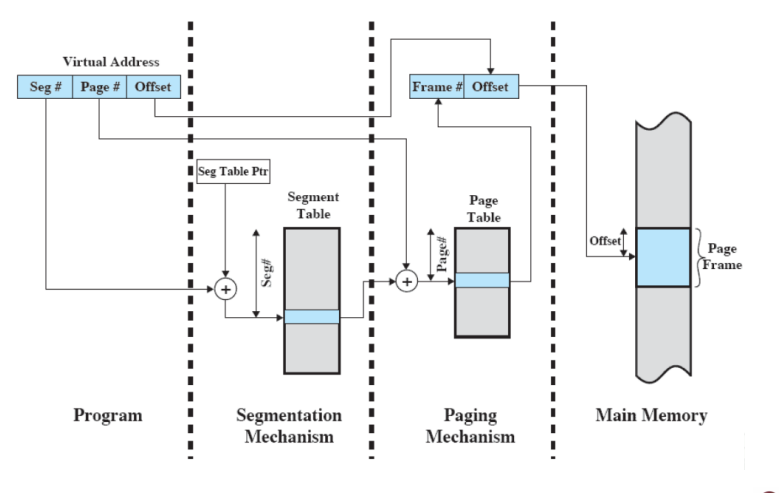

SAPIENZA

イロト イ部 トイをトイをト  $299$ Þ

- Con la segmentazione, implementare protezione e condivisione viene naturale
- Dato che ogni segmento ha una base ed una lunghezza, `e facile controllare che i riferimenti siano contenuti nel giusto intervallo
- Per la condivisione, basta dire che uno stesso segmento serve più processi

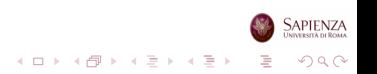

#### Protezione

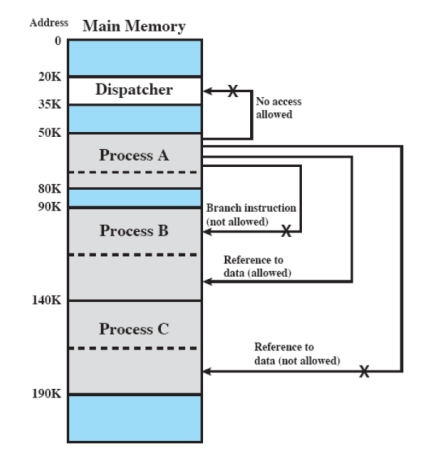

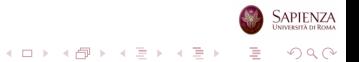

## Roadmap

- Gestione della memoria: requisiti di base
- Partizionamento della memoria
- Paginazione e segmentazione
- Memoria virtuale: hardware e strutture di controllo

イロト イ部 トイミト イミト

 $2990$ 

B

- Memoria virtuale e sistema operativo
- Gestione della memoria in Linux
- Usare o no la memoria virtuale?
- Usare solo la paginazione?
- Usare solo la segmentazione?
- Usare paginazione e segmentazione?
- Che algoritmi usare per gestire i vari aspetti della gestione della memoria?

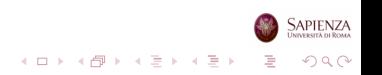

## Elementi Centrali per il Progetto del SO

- Politica di prelievo (fetch policy)
- Politica di posizionamento (placement policy)
- Politica di sostituzione (replacement policy)
- Altro (solo cenni):
	- gestione del resident set
	- politica di pulitura
	- controllo del carico
- Il tutto, cercando di minimizzare i page fault; non c'è una politica sempre vincente

 $\mathcal{A} \equiv \mathcal{F} \rightarrow \mathcal{A} \equiv \mathcal{F} \rightarrow \mathcal{A} \equiv \mathcal{F} \rightarrow \mathcal{A}$ 

 $2990$ 

B

# Fetch Policy

Decide quando una pagina data debba essere portata in memoria principale

イロト イ部 トイミト イミト

 $2990$ 

Þ

- Si usano principalmente due politiche:
	- · paginazione su richiesta (demand paging)
	- prepaginazione (*prepaging*)

# Demand Paging e Prepaging

- Demand paging:
	- una pagina viene portata in memoria principale nel momento in cui un qualche processo la richiede
	- molti page fault nei primi momenti di vita del processo
- Prepaging:
	- **porta in memoria principale più pagine di quelle richieste**
	- ovviamente, si tratta di pagine vicine a quella richiesta (si può fare efficientemente sul disco)

 $2990$ 

- Placement policy: decide dove mettere una pagina in memoria principale quando c'è almeno un frame libero
	- se non ci sono frame liberi, allora *replacement policy*
- C'è l'hardware per la traduzione degli indirizzi, quindi pu`o essere messa ovunque
- **•** Tipicamente, il primo frame libero è quello dove viene messa la pagina

 $2990$ 

 $\bullet$  "primo"  $\rightarrow$  con indirizzo più basso

- Cosa fare se, quando occorre portare una pagina in memoria principale, tutti i frame sono già occupati?
- Come con la cache: qualche pagina va sostituita, sovrascrivendo il rispettivo frame
- Replacement policy: decide quale pagina sostituire
- Va fatto in modo da minimizzare la probabilità che la pagina appena sostituita venga subito richiesta di nuovo
- **•** Usando il principio di località, si cerca di predire il futuro sulla base del passato recente

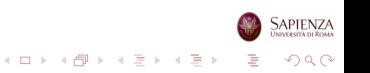

- $\bullet$  Risponde a 2 necessità:
	- **•** per ogni processo in esecuzione (attivo), quanti frame di RAM vanno allocati?
		- · resident set management propriamente detto
	- quando si rimpiazza un frame, bisogna scegliere solo tra i frame che appartengono al processo corrente, oppure si può sostituire un frame qualsiasi?
		- replacement scope

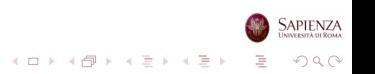

- Ci sono 2 tecniche per ogni problema
- Dimensione del resident set:
	- allocazione fissa
		- $\bullet$  il numero di frame è deciso al tempo di creazione di un processo
	- allocazione dinamica
		- il numero di frame varia durante la vita del processo
		- magari basandosi sulle statistiche che man mano vengono raccolte

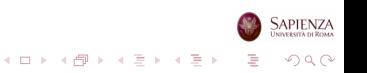

#### Page Faults vs. Dimensione Pagine

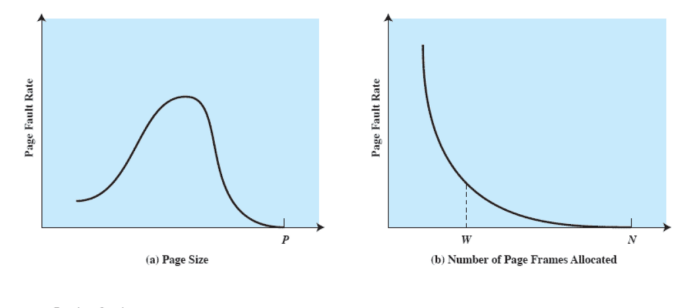

 $P = size of entire process$  $W =$  working set size  $N =$  total number of pages in process

Ovviamente, con resident set alto ottimi page fault rate Ma di nuovo poca multiprogrammazione...

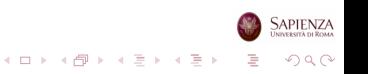

- Replacement Scope:
	- politica locale
		- se bisogna rimpiazzare un frame, si sceglie un altro frame dello stesso processo

 $2990$ 

- politica globale
	- si può scegliere qualsiasi frame (non del SO...)
- In tutto fanno... 3 possibili strategie
	- con l'allocazione fissa, la politica globale non si può usare
	- altrimenti, si potrebbe ampliare il numero di frames di un processo, e non sarebbe più allocazione fissa
- Frame Locking: se un frame è bloccato, non si può sostituire
- Si fa a livello di kernel del sistema operativo
- È sufficiente assegnare un bit ad ogni frame
- Vengono bloccati i frame del sistema operativo, ed eventualmente quelli di altri processi
	- se si usa la politica locale per il rimpiazzamento

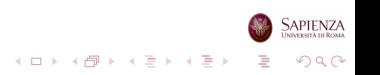

- <span id="page-109-0"></span>• Se un frame è stato modificato, va riportata la modifica anche sulla pagina corrispondente
- Il problema è: quando?
	- non appena avviene la modifica
	- non appena il frame viene sostituito
- Si fa tipicamente una via di mezzo, intrecciata con il page buffering (vedere più avanti)
	- solitamente, si raccolgono un po' di richieste di frame da modificare e li si esegue

 $2990$ 

# <span id="page-110-0"></span>Controllo del Carico (Medium-Term Scheduler)

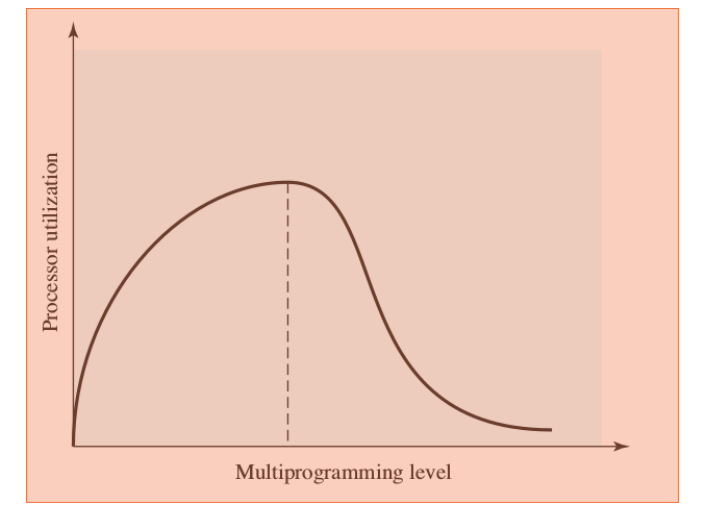

Multiprogrammazione da tenere non troppo alta: il resident set di ogni processo diverrebbe troppo basso [→](#page-109-0) t[ro](#page-111-0)[p](#page-109-0)[pi](#page-110-0) [p](#page-111-0)[ag](#page-0-0)[e f](#page-135-0)[au](#page-0-0)[lt](#page-135-0)

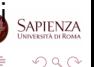

<span id="page-111-0"></span>Il medium-term scheduler può anche sospendere processi (qui non messo perché non è l'unico motivo)

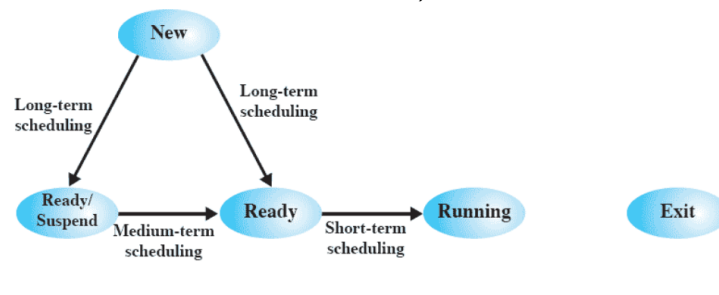

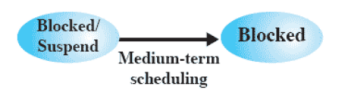

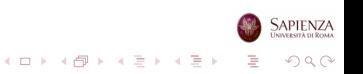

# Controllo del Carico (Medium-Term Scheduler)

- Si cerca di aumentare e diminuire il numero di processi attivi
	- aumentando la multiprogrammazione, ma senza arrivare al thrashing
	- si aumenta svegliando dalla sospensione, si diminuisce sospendendo
- Politiche di monitoraggio
	- ad es.: si aggiusta la multiprogrammazione in modo che il tempo medio tra 2 fault è uguale al tempo medio di gestione di un fault
- Invocato ogni tot page fault, fa parte dell'algoritmo di rimpiazzamento

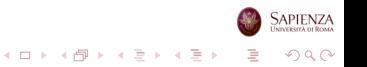

# Controllo del Carico (Medium-Term Scheduler)

- Come si sceglie un processo da sospendere?
	- · processo con minore priorità
	- processo che ha causato l'ultimo page fault
	- ultimo processo attivato
	- processo con il working set più piccolo
	- processo con immagine più grande
	- processo con il più alto tempo rimanente di esecuzione (se disponibile)

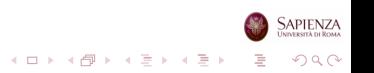

- Sostituzione ottima
- Sostituzione della pagina usata meno di recente (LRU: Least Recently Used)

イロト イ部 トイミト イミト

 $299$ 

B

- Sostituzione a coda (FIFO: First In First Out)
- Sostituzione ad orologio (clock)

Gli esempi riportati nel seguito usano tutti la stessa sequenza di richieste a pagine:

$$
2\ \ 3\ \ 2\ \ 1\ \ 5\ \ 2\ \ 4\ \ 5\ \ 3\ \ 2\ \ 5\ \ 2
$$

Si suppone inoltre che ci siano solo 3 frame in memoria principale

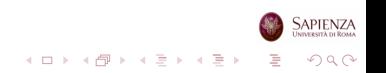

• Si sostituisce la pagina che verrà richiesta più in là nel futuro

イロン イ部 メイモン イモン

 $299$ 

Þ

- **•** Ovviamente, non è implementabile
- $\bullet$   $\dot{\mathsf{E}}$  però definibile sperimentalmente
- Usata per confronti sperimentali

### Sostituzione Ottimale sull'Esempio

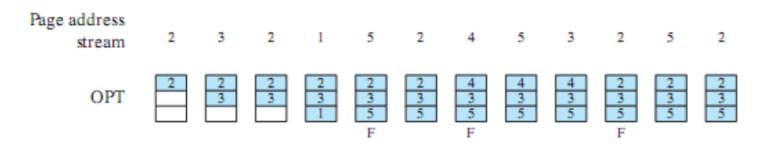

 $F = page$  fault occurring after the frame allocation is initially filled

#### Risultato: 3 page faults

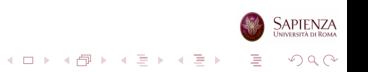

# Sostituzione LRU

- Sostituisce la pagina cui non sia stato fatto riferimento per il tempo più lungo
- Basandosi sul principio di località, dovrebbe essere la pagina che ha meno probabilità di essere usata nel prossimo futuro
- Implementazione problematica
	- occorre etichettare ogni frame con il tempo dell'ultimo accesso...
	- la cache usa questa tecnica perché è implementata in hardware

 $2990$ 

ma non si pu`o fare pure questo in hardware, troppo costoso

## Sostituzione LRU sull'Esempio

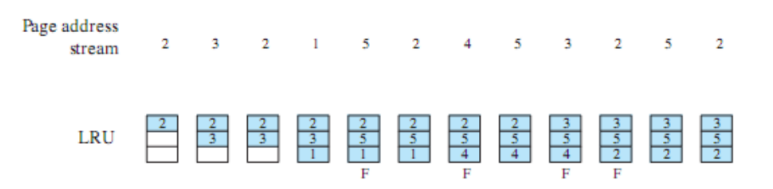

 $F = page$  fault occurring after the frame allocation is initially filled

#### Risultato: 4 page faults, quasi come l'ottimo

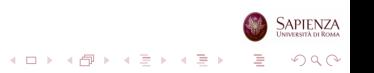

# Sostituzione FIFO

- I frame allocati ad un qualche processo sono trattati come una coda circolare
- Da questa coda, le pagine vengono rimosse a turno (round robin)
- Implementazione semplice
- Si rimpiazzano le pagine che sono state in memoria per più tempo
	- · però potrebbero servire: magari alcune di loro hanno molti accessi

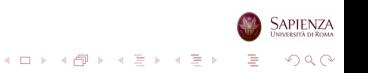

## Sostituzione FIFO sull'Esempio

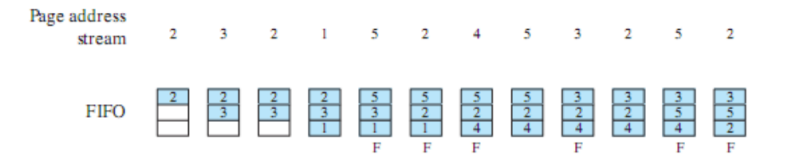

 $F = page$  fault occurring after the frame allocation is initially filled

#### Risultato: 6 page faults non si accorge che la 2 e la 5 sono molto richieste

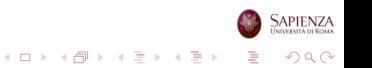

## Sostituzione dell'Orologio

- Compromesso tra LRU e FIFO
- C'è uno "use bit" per ogni frame, che indica se la pagina caricata nel frame è stata riferita
- Il bit è settato ad 1 quando la pagina viene caricata in memoria principale, e poi rimesso ad 1 per ogni accesso al suo interno
- Quando occorre sostituire una pagina, il SO cerca come nella FIFO
- Ma seleziona il frame contenente la pagina che ha per prima lo use bit a 0
- Se invece incontra una pagina che lo ha a 1, lo mette a 0 e procede con la prossima

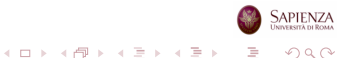

### Sostituzione dell'Orologio sull'Esempio

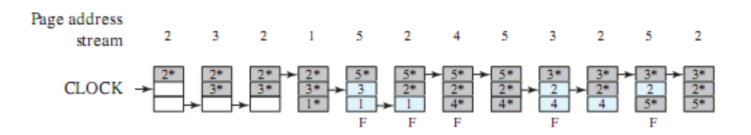

 $F = page$  fault occurring after the frame allocation is initially filled

#### Risultato: 5 page faults si accorge che la 2 e la 5 sono molto richieste

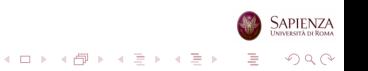

### Politica dell'Orologio

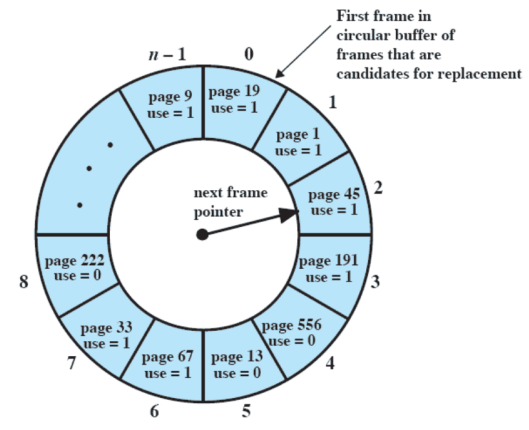

(a) State of buffer just prior to a page replacement

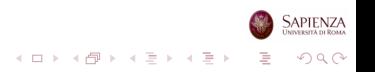

### Politica dell'Orologio

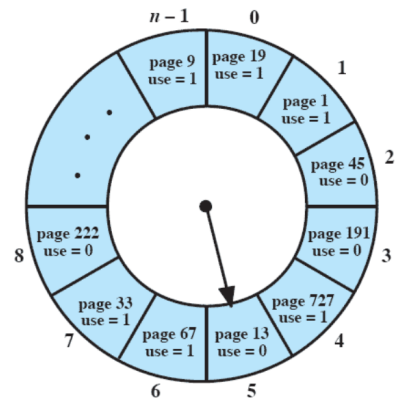

(b) State of buffer just after the next page replacement

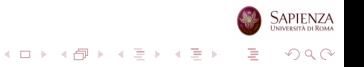

## Algoritmi di Sostituzione sull'Esempio

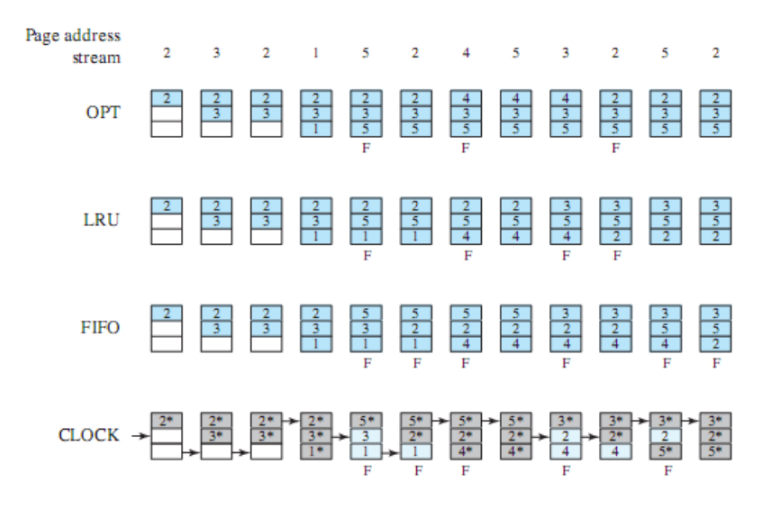

 $F = page$  fault occurring after the frame allocation is initially filled

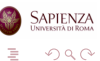

イロト イ部 トイをトイをト

### Algoritmi di Sostituzione: Confronto

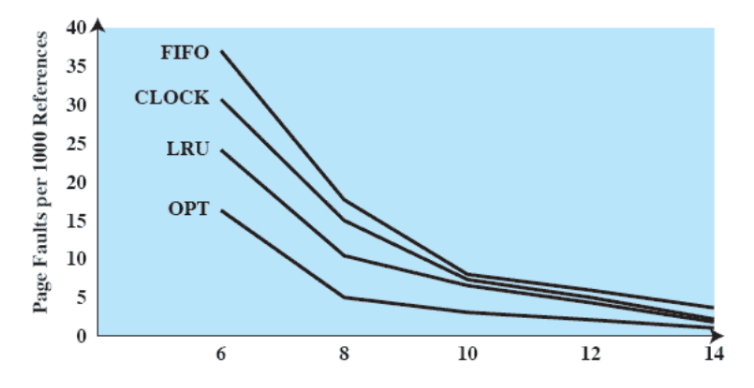

**Number of Frames Allocated** 

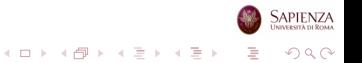

# Buffering delle Pagine

- Ennesima cache (ma non hardware), stavolta per le pagine
- $\bullet$  È una modifica del FIFO
	- ma talvolta usata anche con LRU e/o clock
	- avvicina il semplice FIFO al clock (semplice) come prestazioni
- Se occorre rimpiazzare un pagina, non viene subito buttata via, ma viene messa in questa cache
- Così se poi viene nuovamente referenziata, si può subito riportarla in memoria
- Tipicamente divisa tra pagine modificate e non
- Si cerca di scrivere le pagine modificate tutte insieme
	- anche con LRU e/o clock
	- si scrive su disco quando la lista delle pagine modificate diventa piena o quasi

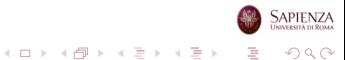

#### Assumendo che tutti gli accessi siano in lettura, e che la cache sia di 1 sola pagina

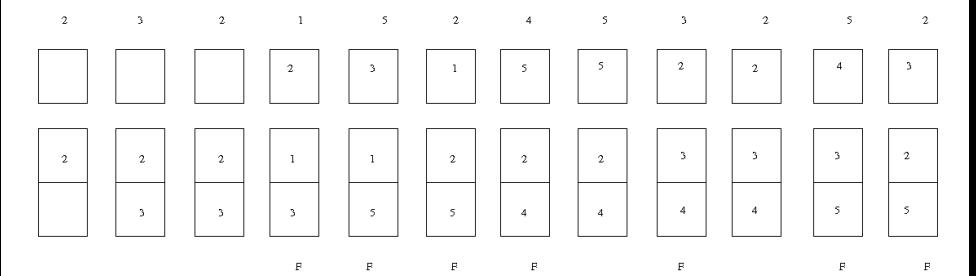

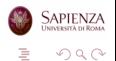

Þ

イロト イ部 トイをトイをト

## Roadmap

- Gestione della memoria: requisiti di base
- Partizionamento della memoria
- Paginazione e segmentazione
- Memoria virtuale: hardware e strutture di controllo

イロト イ部 トイミト イミト

 $2990$ 

B

- Memoria virtuale e sistema operativo
- Gestione della memoria in Linux
- Distinzione netta tra richieste di memoria da parte del kernel e di processi utente
- Il kernel si fida di se stesso
- Pochi controlli, se non nessuno, per richieste da parte di se stesso
- Per i processi utente controlli di protezione e di rispetto dei limiti assegnati
	- SIGSEGV: segmentation fault...

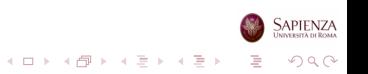

# Gestione della Memoria Kernel (Cenni)

- Ma soprattutto, è completamente diversa la gestione della memoria
- Semplificando, le richieste di memoria del kernel sono ottimizzate sia per le richieste piccole che per le grandi
- $\bullet$  Il kernel può usare sia la memoria a lui riservata nella parte alta della memoria, che quella normalmente usata dai processi utente
	- $\bullet$  se la richiesta è piccola (pochi bytes), fa in modo di avere alcune pagine già pronte da cui può prendere i pochi bytes richiesti (slab allocator)
	- se la richiesta è grande, fa in modo di allocare più pagine contigue in frame contigui
		- $\bullet$  teoricamente non dovrebbe fare differenza, ma c'è una piccola penalizzazione di performance che il kernel vuole evitare
	- a tal proposito, usa essenzialmente il buddy system

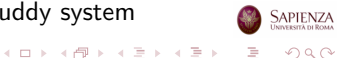

## <span id="page-133-0"></span>Gestione della Memoria Utente

- Fetch policy: paging on demand
- Placement policy: il primo frame libero
- Replacement policy: nel seguito
- Gestione del resident set: politica dinamica con replacement scope globale
	- molto globale: vi rientrano anche la cache del disco (ci torneremo) ed il page buffering
	- anche qui, c'è un buddy system per richieste grandi
- Politica di pulitura: ritardata il più possibile
	- scrittura quando la page cache è troppo piena con molte richieste pending
	- troppe pagine sporche, o pagina sporca da troppo tempo
	- richiesta esplicita di un processo: flush, sync o simili
- Controllo del carico: assente

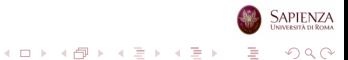

# <span id="page-134-0"></span>Linux: Replacement Policy

- Algoritmo dell'orologio "corretto", ma il kernel più recente usa un LRU "corretto"
	- il precedente algoritmo dell'orologio era molto efficace, ma poco efficiente
	- · soprattutto con le più recenti memorie da decine di GB
- Due flag in ogni entry delle page table: PG\_referenced e PG active
	- sulla base di PG active, due liste di pagine sono mantenute dal kernel: attive ed inattive
- kswapd: kernel thread in esecuzione periodica, scorre solo le pagine inattive
	- · PG\_referenced è settato quando la pagina viene richiesta
	- · dopodiché, delle due l'una: o arriva prima kswapd o un altro referimento
	- nel secondo caso, pagina attiva
	- nel primo, PG referenced di nuovo a zero
- Solo le pagine inattive possono essere rimpiazzate
	- $\bullet\,$  tra di esse, si fa una mezza specie di L[RU](#page-133-0) [c](#page-134-0)[on](#page-133-0) c[o](#page-135-0)[nta](#page-0-0)[to](#page-135-0)[re](#page-0-0) [a 8](#page-135-0) [b](#page-0-0)[it](#page-135-0) $\,$  .  $\circ$   $\circ$   $\circ$

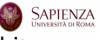

## <span id="page-135-0"></span>Linux: Replacement Policy

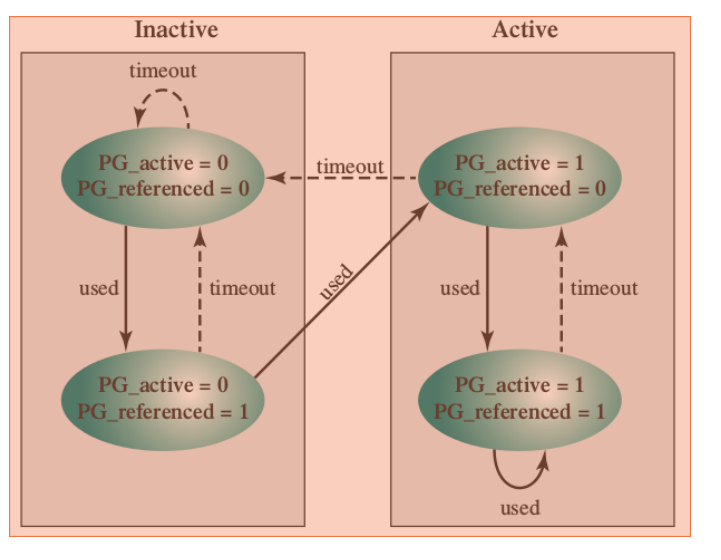

SAPIENZA

 $(1,1)$   $(1,1)$   $(1,1)$   $(1,1)$   $(1,1)$   $(1,1)$   $(1,1)$   $(1,1)$   $(1,1)$   $(1,1)$   $(1,1)$  $2Q$